# **МІНІСТЕРСТВО ОСВІТИ І НАУКИ УКРАЇНИ**

# **НАЦІОНАЛЬНИЙ ТЕХНІЧНИЙ УНІВЕРСИТЕТ «ХАРКІВСЬКИЙ ПОЛІТЕХНІЧНИЙ ІНСТИТУТ»**

Кафедра «Інтегровані технології машинобудування» ім. М.Ф. Семка (назва)

#### «**ЗАТВЕРДЖУЮ**»

Голова науково-методичної комісії \_\_\_\_ Прикладна механіка

(назва комісії)

 $\frac{1}{\text{(nique)}}$  —  $\frac{1}{\text{(louqence)}}$  (нициали та прізвище) (підпис) (ініціали та прізвище)

«\_\_\_\_\_»\_\_\_\_\_\_\_\_\_\_\_\_20\_\_\_\_\_\_ року

# **РОБОЧА ПРОГРАМА НАВЧАЛЬНОЇ ДИСЦИПЛІНИ**

«Інформатика»

( назва навчальної дисципліни)

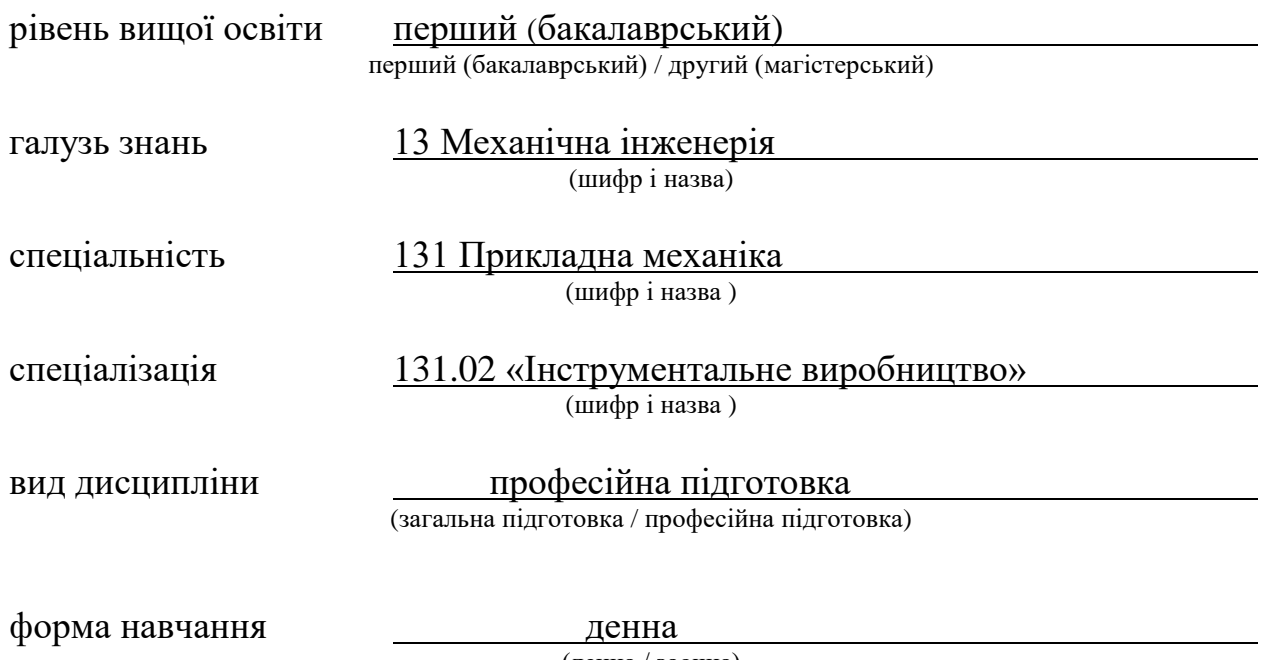

(денна / заочна)

Харків —  $2018$  рік

### **ЛИСТ ЗАТВЕРДЖЕННЯ**

#### Робоча програма з навчальної дисципліни «Інформатика»

(назва дисципліни)

Розробники:

**CT.** ВИКЛАДАЧ  $\overline{C}$  (посада, науковий ступінь та вчене звання)  $\overline{C}$  (підпис)  $\overline{C}$  (ніціали та прізвище) (посада, науковий ступінь та вчене звання)

Робоча програма розглянута та затверджена на засіданні кафедри

«Інтегровані технології машинобудування» ім. М.Ф.Семка (назва кафедри)

Протокол від « $\_\_$ »  $\_\_20\_\_$ року №  $\_\_$ 

Завідувач кафедри «Інтегровані технології машинобудування» ім. М.Ф.Семка (назва кафедри)

 $\frac{1}{\text{(nique)}}$  д.т.н., проф. О.М. Шелковий

(підпис) (ініціали та прізвище)

# **ЛИСТ ПОГОДЖЕННЯ**

### Назва випускової кафедри

# «Інтегровані технології машинобудування» ім. М.Ф.Семка

Завідувач кафедри \_\_\_\_\_\_\_\_\_\_\_\_\_\_\_\_\_\_ д.т.н., проф.О.М. Шелковий

(підпис) (ініціали та прізвище)

 $\begin{array}{c} \n\text{w} \quad \text{w} \quad \$ 

# **ЛИСТ ПЕРЕЗАТВЕРДЖЕННЯ РОБОЧОЇ НАВЧАЛЬНОЇ ПРОГРАМИ**

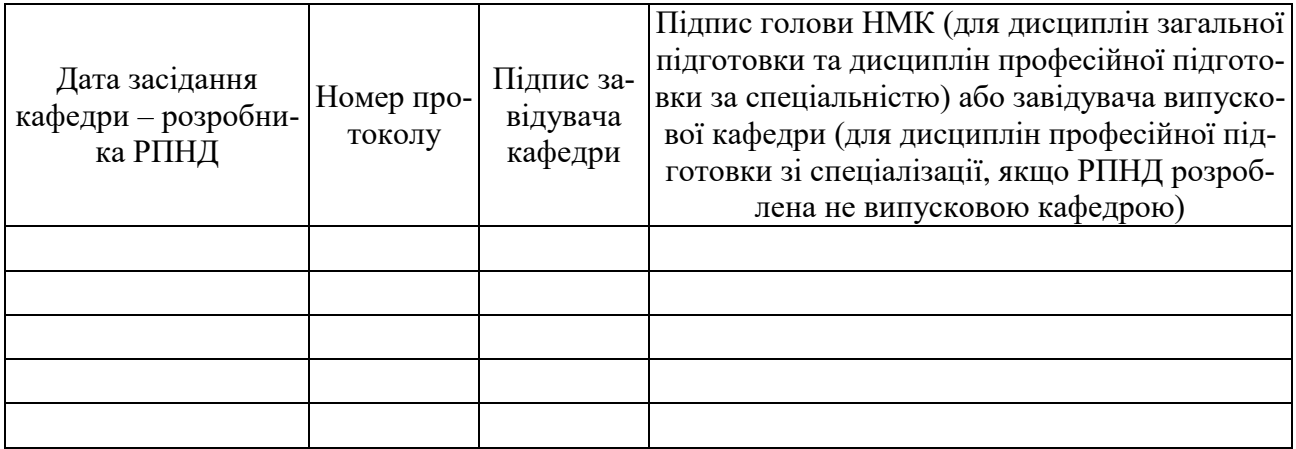

### **МЕТА, КОМПЕТЕНТНОСТІ, РЕЗУЛЬТАТИ НАВЧАННЯ ТА СТРУКТУРНО-ЛОГІЧНА СХЕМА ВИВЧЕННЯ НАВЧАЛЬНОЇ ДИС-ЦИПЛІНИ**

Мета дисципліни **–** формування у студентів понять та надання знань про архітектуру персонального комп'ютера IBM PC, основи розробки та програмування машинобудівних, загальноінженерних та математичних задач, принципи побудування графічних зображень з застосуванням сучасних програмних засобів.

Компетентності – здатність самостійно ставити задачу, розробляти математичну модель, алгоритм та програму для її рішення.

Результати навчання – мати основні відомості про архітектуру персонального комп'ютера IBM PC, основи програмування у інтегрованому середовищі Turbo Pascal та у об'єктно-орієнтованому середовищі Delphi, бути ознайомленим з принципами побудування графічних зображень; мати практичний досвід роботи з текстовим та табличним процесорами.

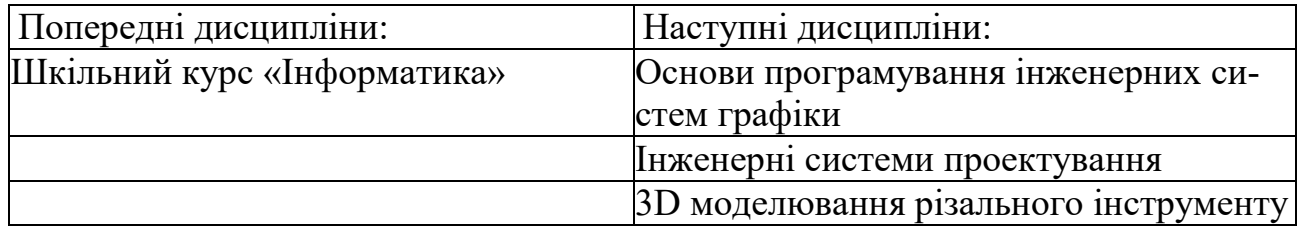

Структурно-логічна схема вивчення навчальної дисципліни

Додаток 6

# **ОПИС НАВЧАЛЬНОЇ ДИСЦИПЛІНИ**

(розподіл навчального часу за семестрами та видами навчальних занять)

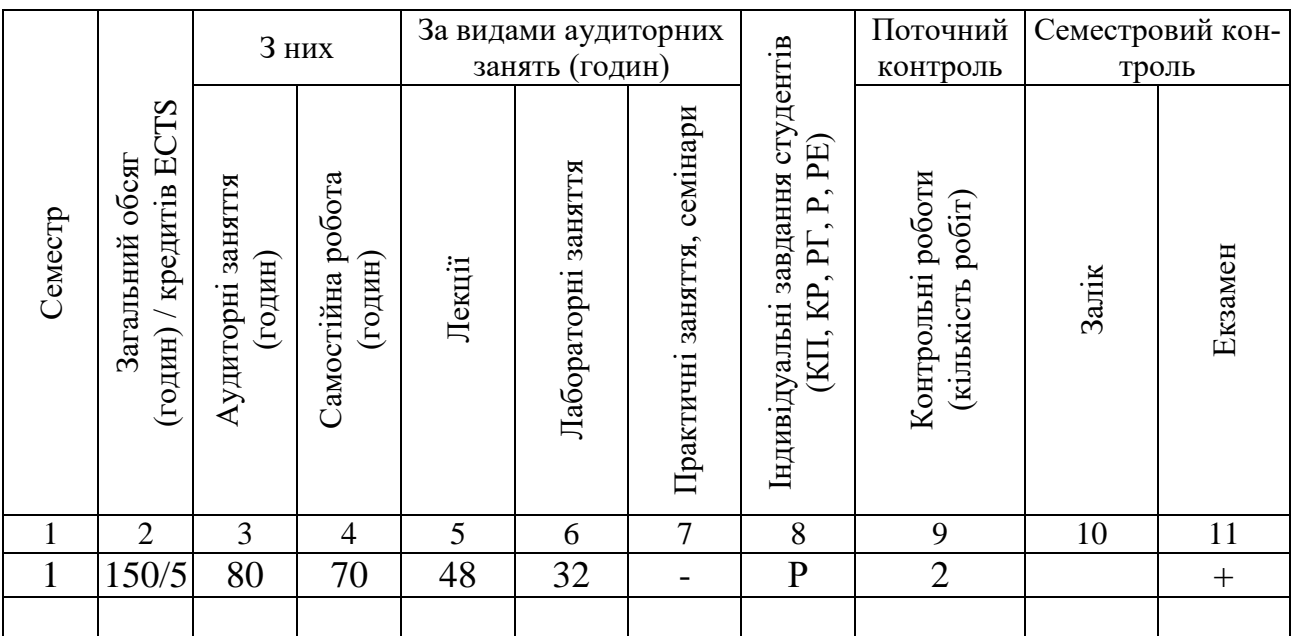

Співвідношення кількості годин аудиторних занять до загального обсягу складає 53,3 (%).

# **СТРУКТУРА НАВЧАЛЬНОЇ ДИСЦИПЛІНИ**

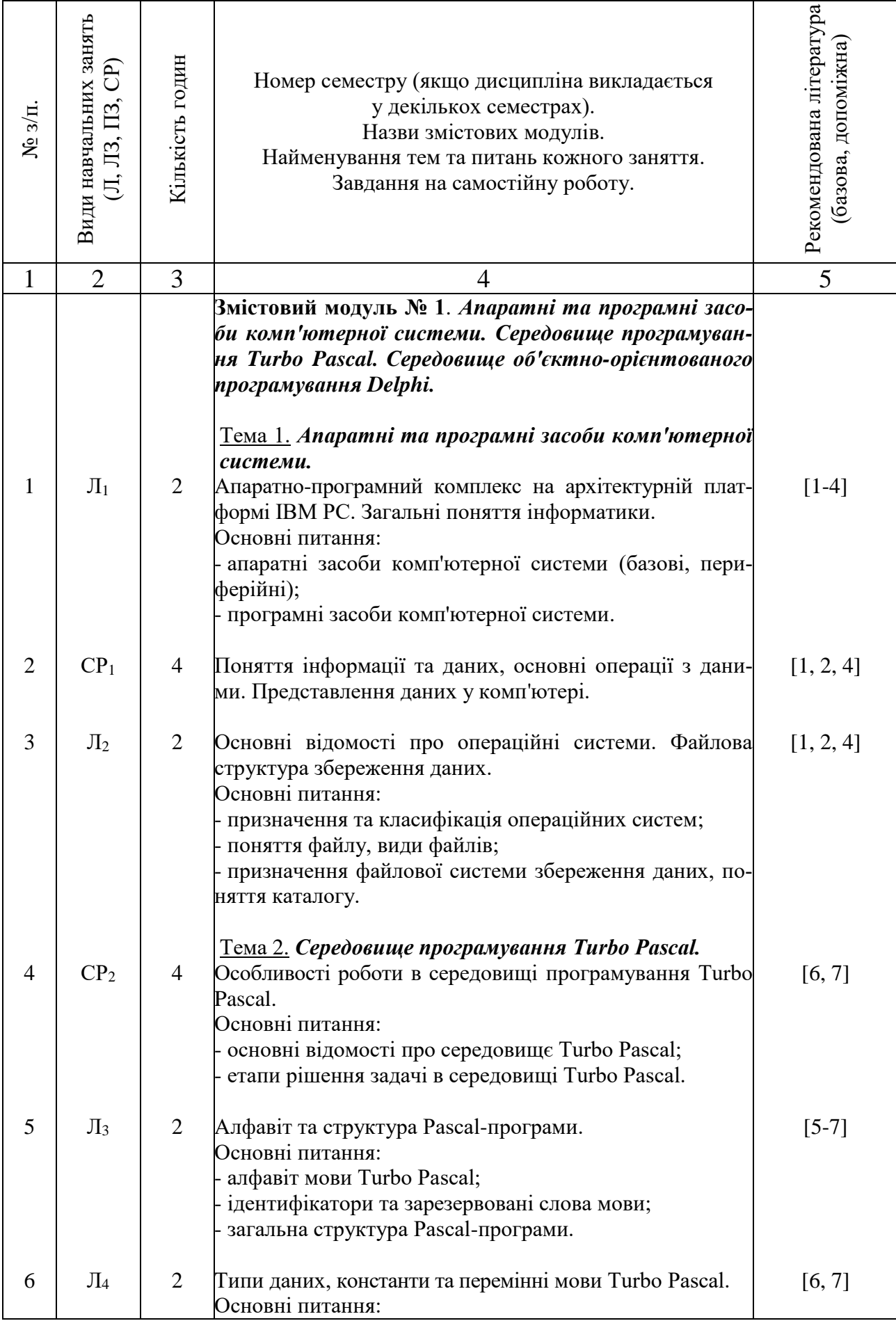

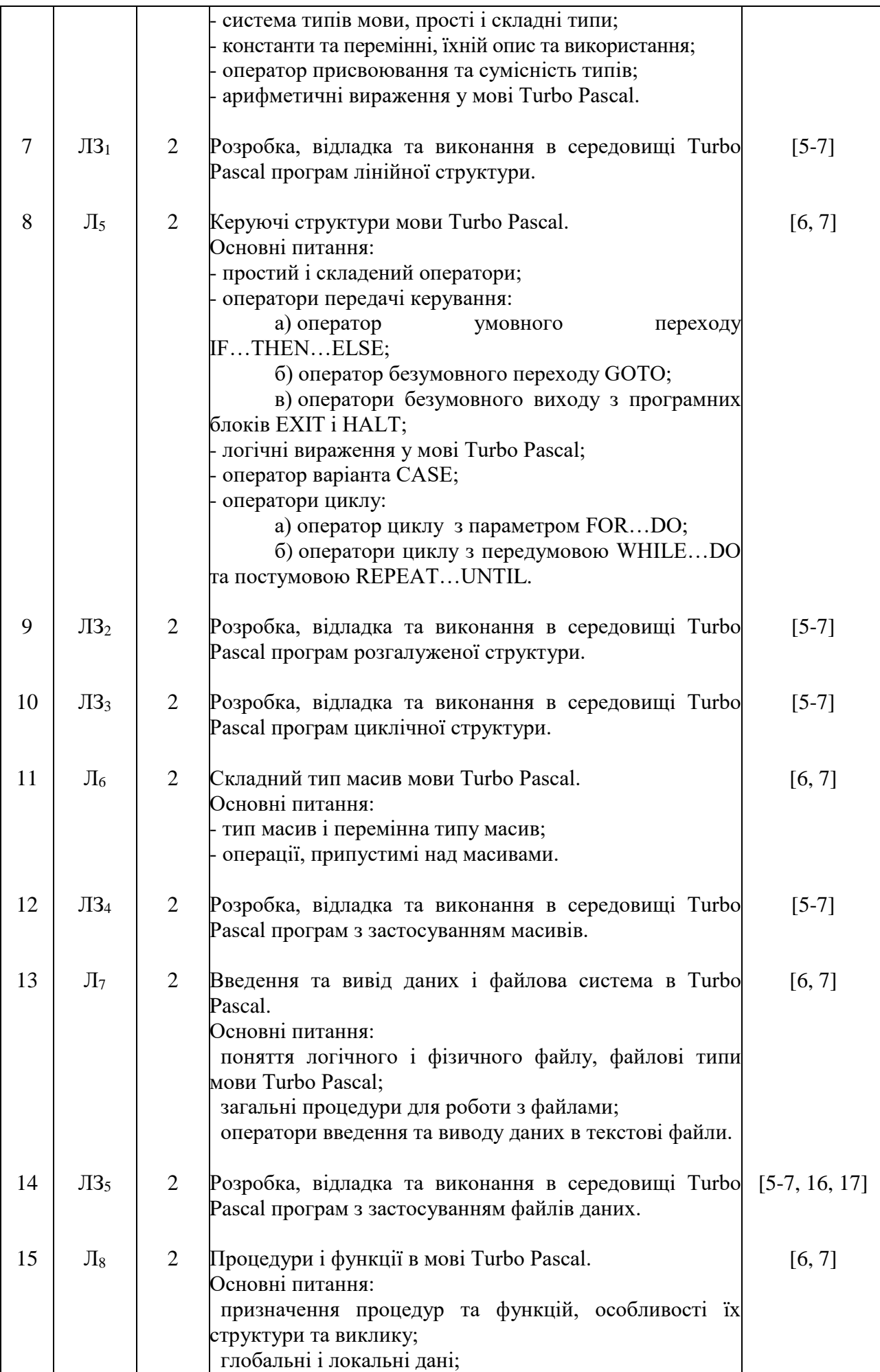

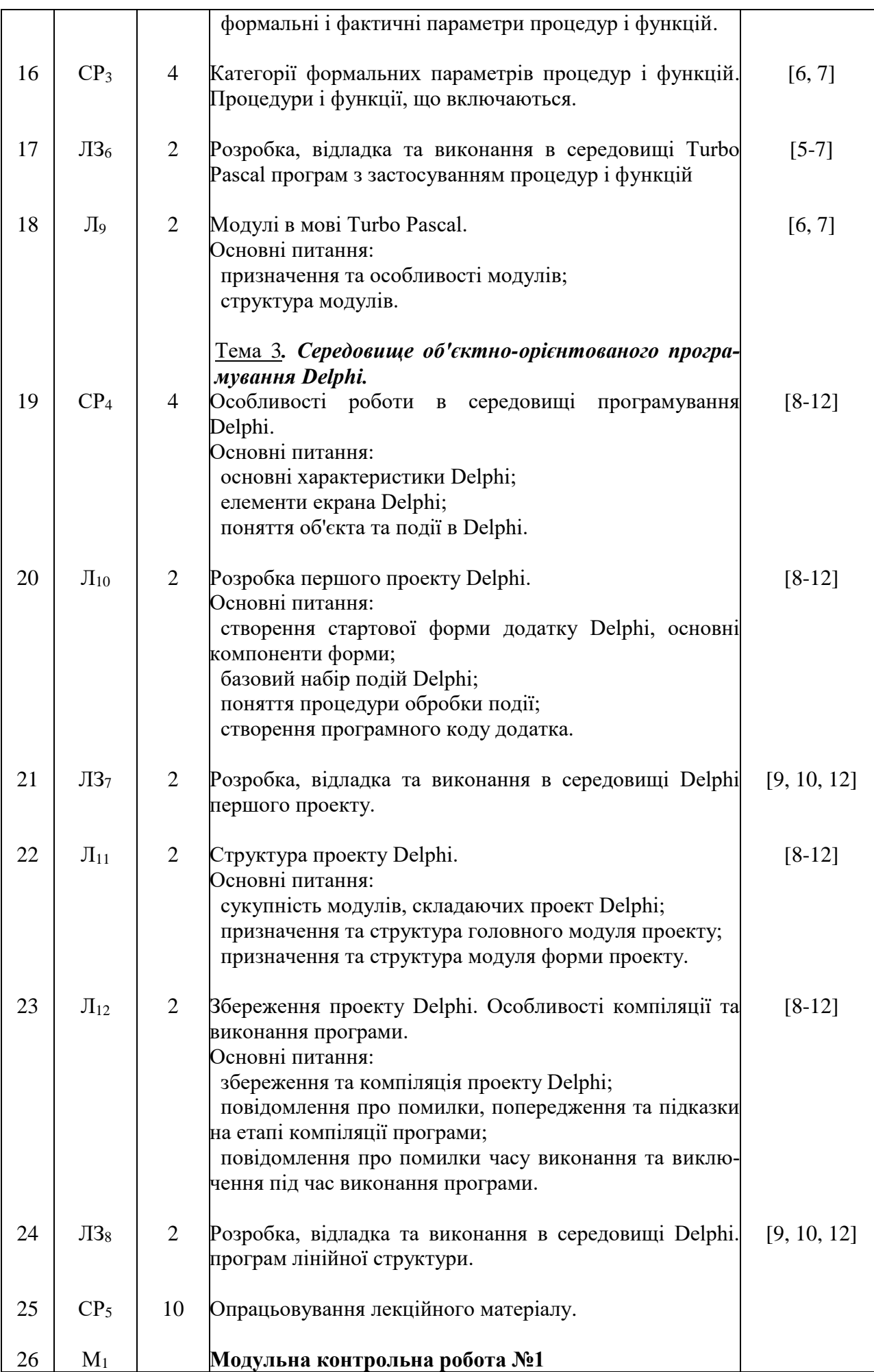

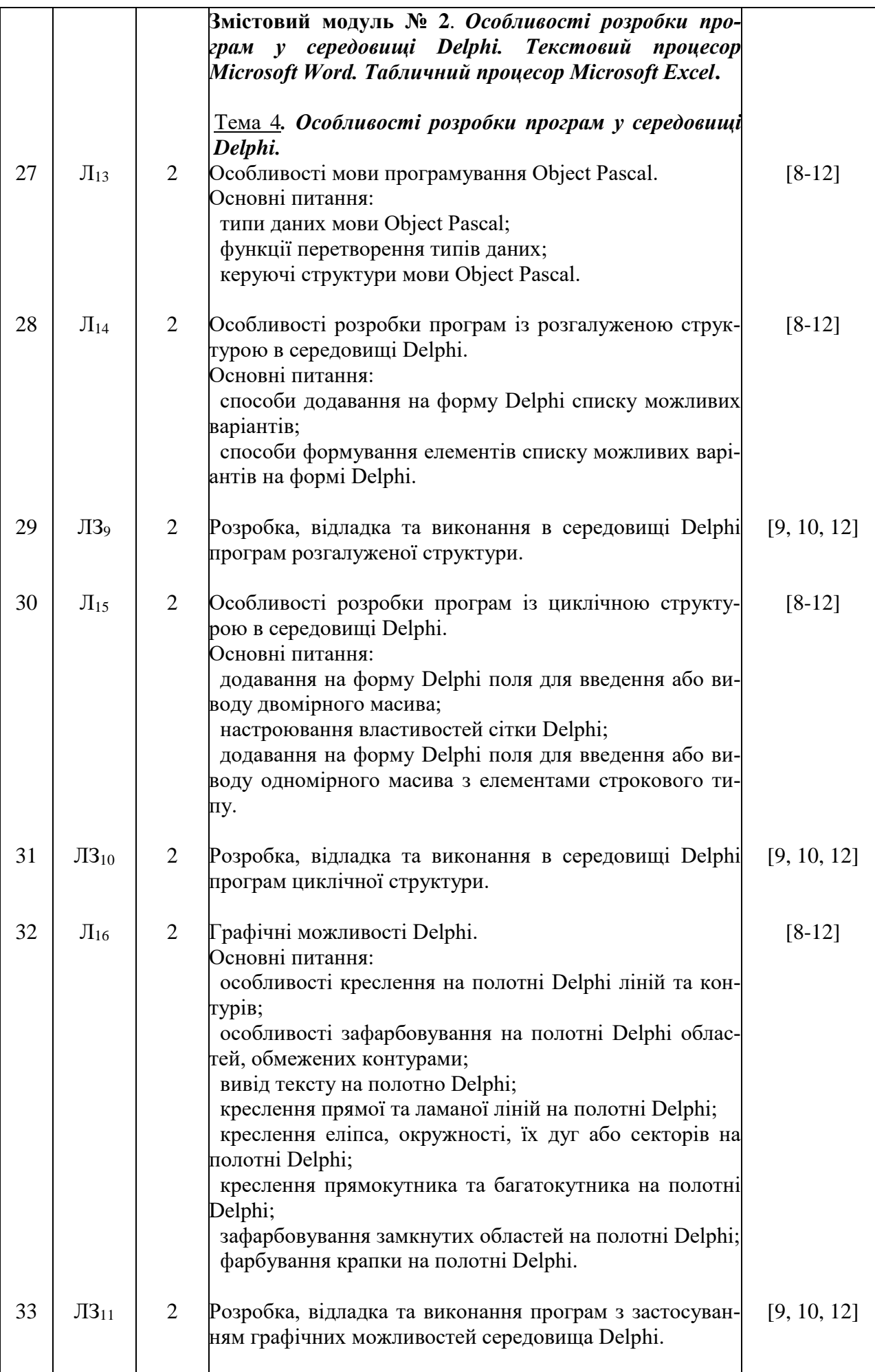

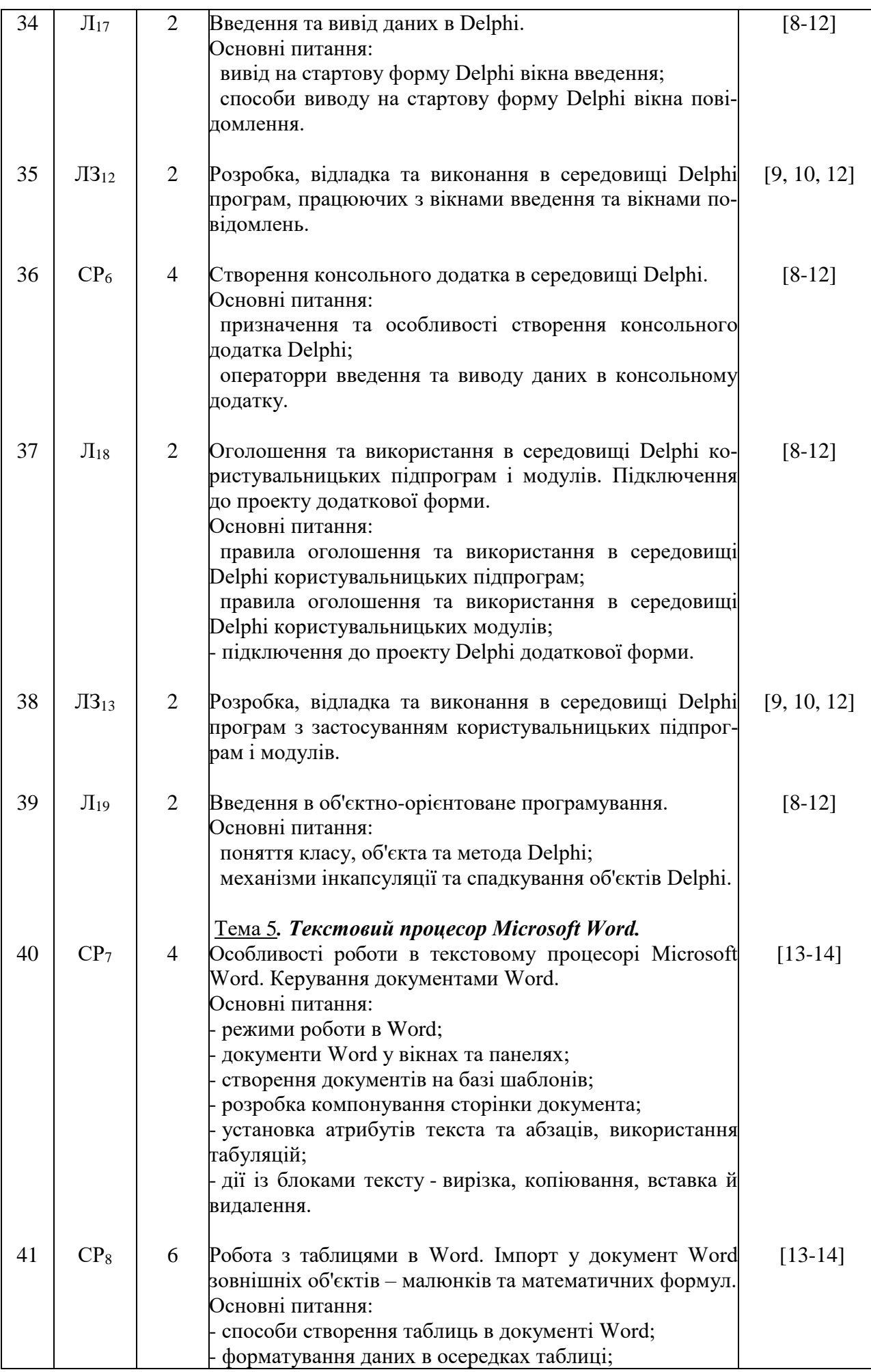

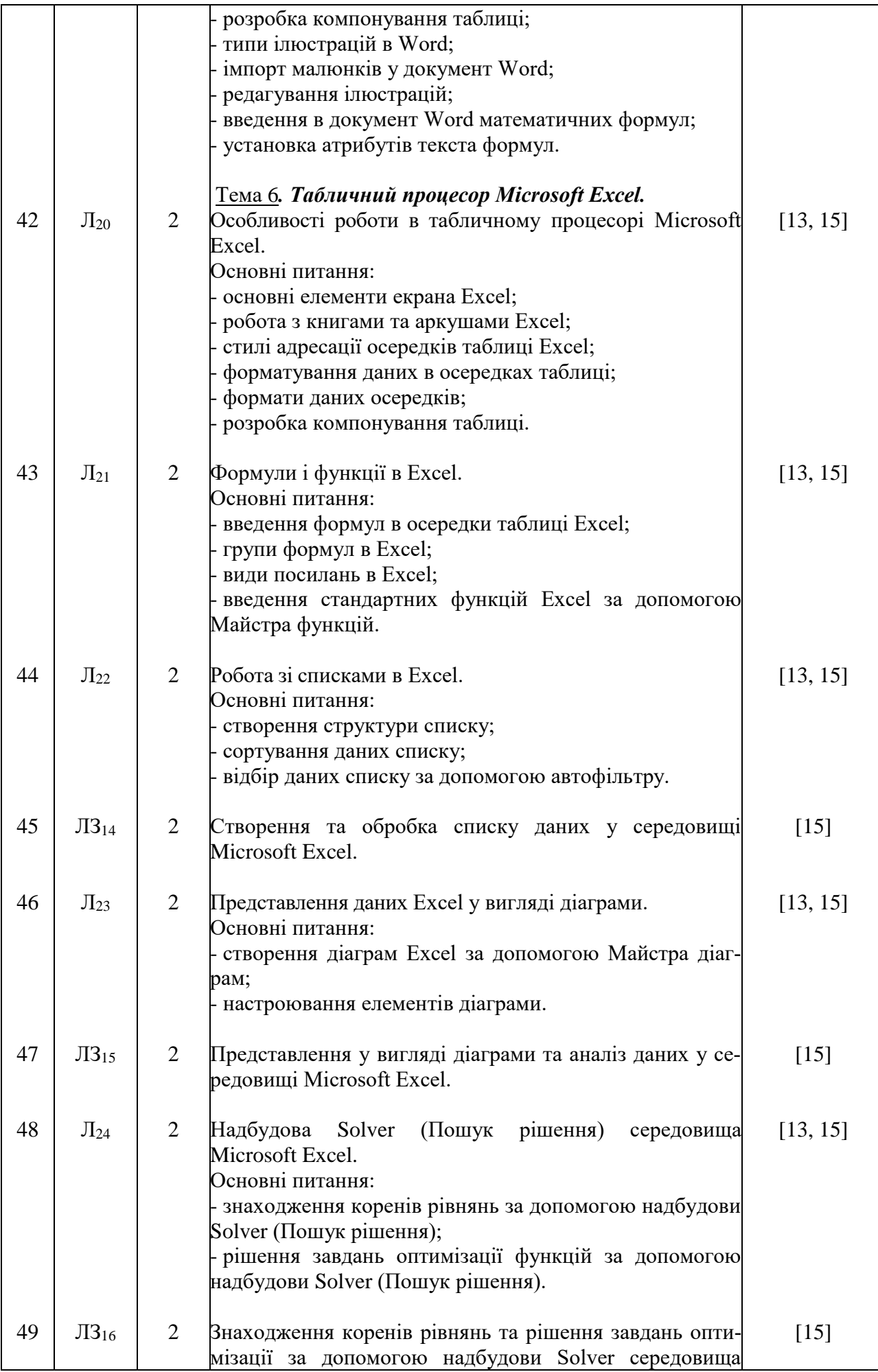

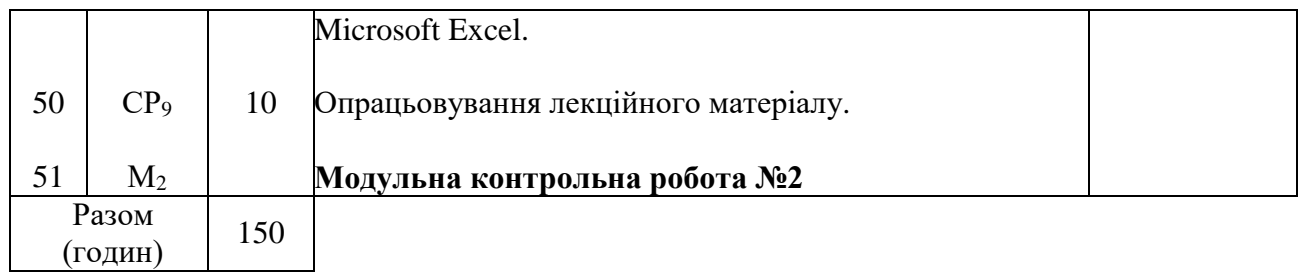

# **САМОСТІЙНА РОБОТА**

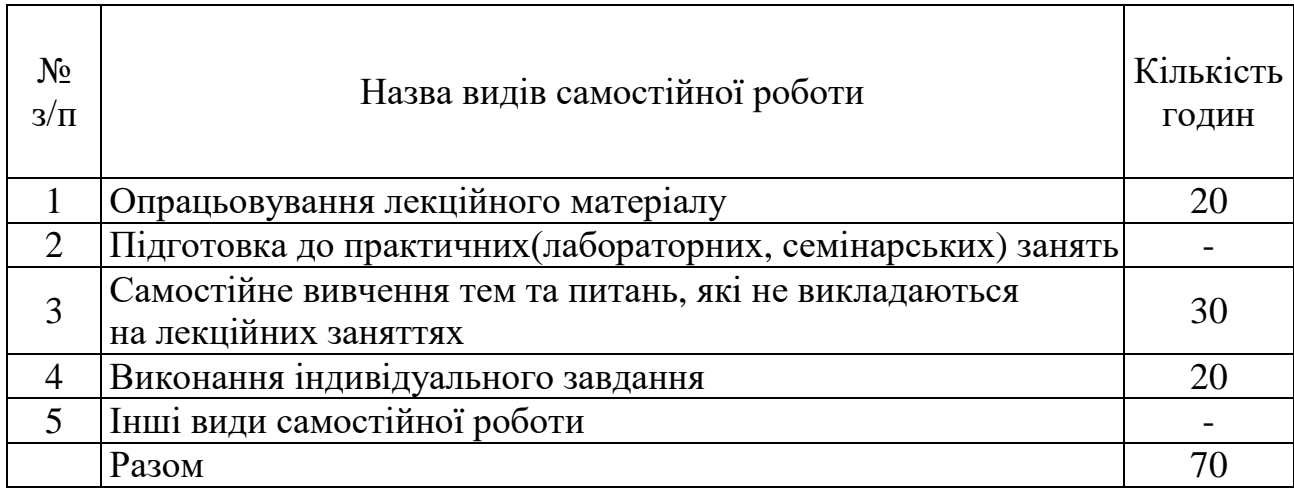

# **ІНДИВІДУАЛЬНІ ЗАВДАННЯ**

#### Розражункове завдання

(вид індивідуального завдання)

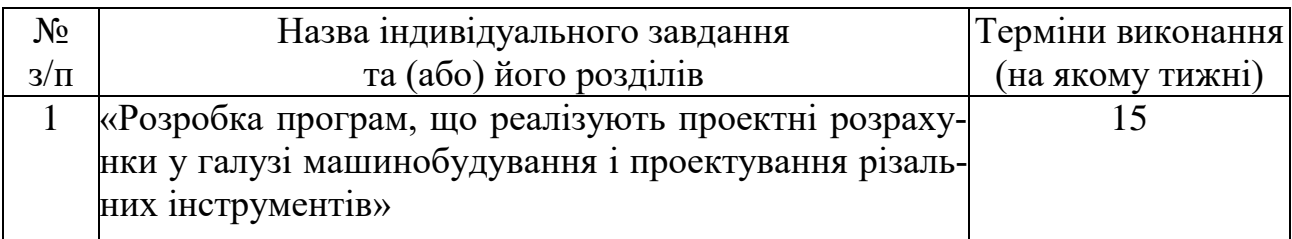

### **МЕТОДИ НАВЧАННЯ**

- 1. Навчання з теоретичних основ курсу проходить у формі «лекція візуалізація» з використанням мультимедійних технологій, з визначенням основних питань та кінцевих висновків з кожної теми лекційного матеріалу.
- 2. Навчання практичним основам курсу проходить у формі індивідуальної роботи або роботи невеликими групами з використанням комп'ютерної техніки.
- 3. Самостійна робота студентів проходить у віртуальному середовищі (методичне забезпечення самостійної роботи, у тому числі науковометодичні розробки з електронного фонду репозитарію НТУ «ХПІ»), що дозволяє студентам опрацьовувати як теоретичні, так і практичні питання курсу і виконувати самоконтроль освоєння дисципліни.
- 4. Контроль якості знань студентів передбачає два модульних контролі у тестовому варіанті, поточне атестування в інтерактивній формі.

### **МЕТОДИ КОНТРОЛЮ**

У рамках розділів дисципліни здійснюється поточне, а по завершенню курсу – заключне оцінювання ступеню освоєння студентами опрацьованого матеріалу.

Поточний контроль передбачає наступні види оцінювання:

- перевірку знань теоретичного лекційного матеріалу та завдань самостійних робіт за допомогою експрес-опитування згідно з відповідними темами, а також згідно з тестовими завданнями зі змістових модулів за певною кількістю балів – модуль1 – 40 балів; модуль 2 – 40 балів (табл. 1);

- перевірку виконання індивідуального завдання (розрахункового завдання за заданою темою) за визначеною кількістю балів (20 балів).

Підсумок поточного контролю розраховується на основі суми балів, набраних студентом за вищевикладені види робіт, і може бути представлений як оцінка за рейтингом.

Заключний контроль знань (диференційний залік) проводиться у формі відповідей на 3 запитання залікового білету, правильна відповідь на 1 та 2 запитання оцінюється в 30 балів, на 3 запитання – в 40 балів. Підсумкова оцінка підраховується на основі отриманої суми балів.

Контролюючі матеріали з дисципліни містять:

- тести поточного контрою знань;

- залікові білети з підсумкового контролю знань;

- контрольні роботи з визначення залишкових знань з дисципліни.

### **РОЗПОДІЛ БАЛІВ, ЯКІ ОТРИМУЮТЬ СТУДЕНТИ, ТА ШКАЛА ОЦІ-НЮВАННЯ ЗНАНЬ ТА УМІНЬ (НАЦІОНАЛЬНА ТА ECTS)**

Таблиця 1. Розподіл балів для оцінювання поточної успішності студента

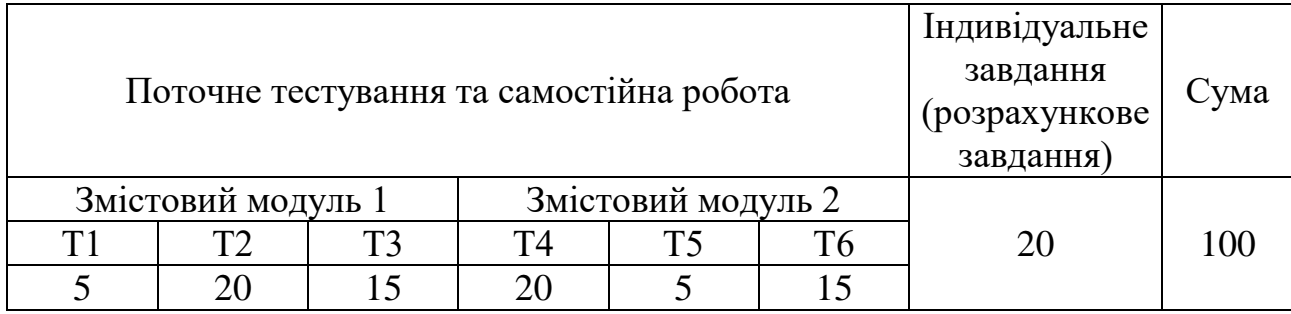

# Таблиця 2. Шкала оцінювання знань та умінь: національна та ЄКТС

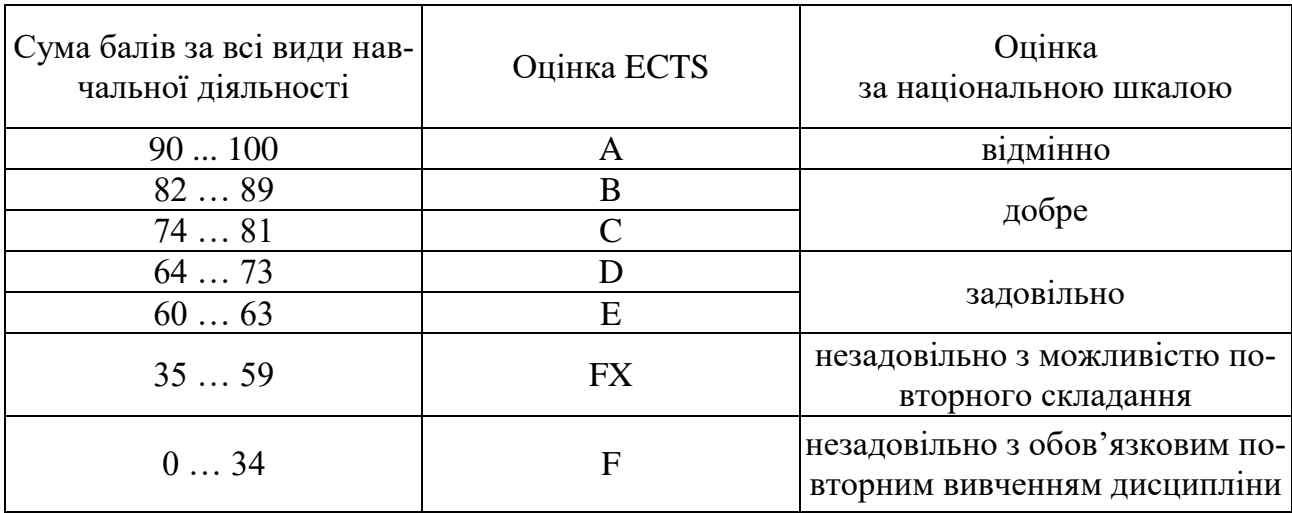

### **НАВЧАЛЬНО-МЕТОДИЧНЕ ЗАБЕЗПЕЧЕННЯ НАВЧАЛЬНОЇ ДИСЦИПЛІНИ**

(надається перелік складових навчально-методичного забезпечення навчальної дисципліни та посилання на сайт, де вони розташовані)

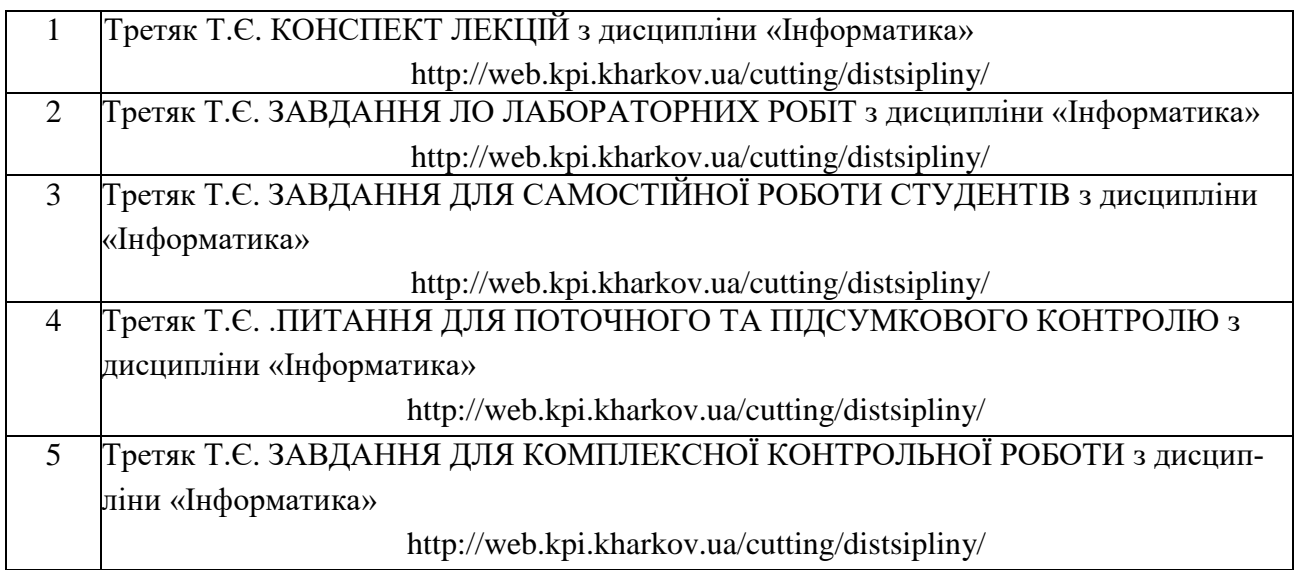

### **РЕКОМЕНДОВАНА ЛІТЕРАТУРА**

Базова література

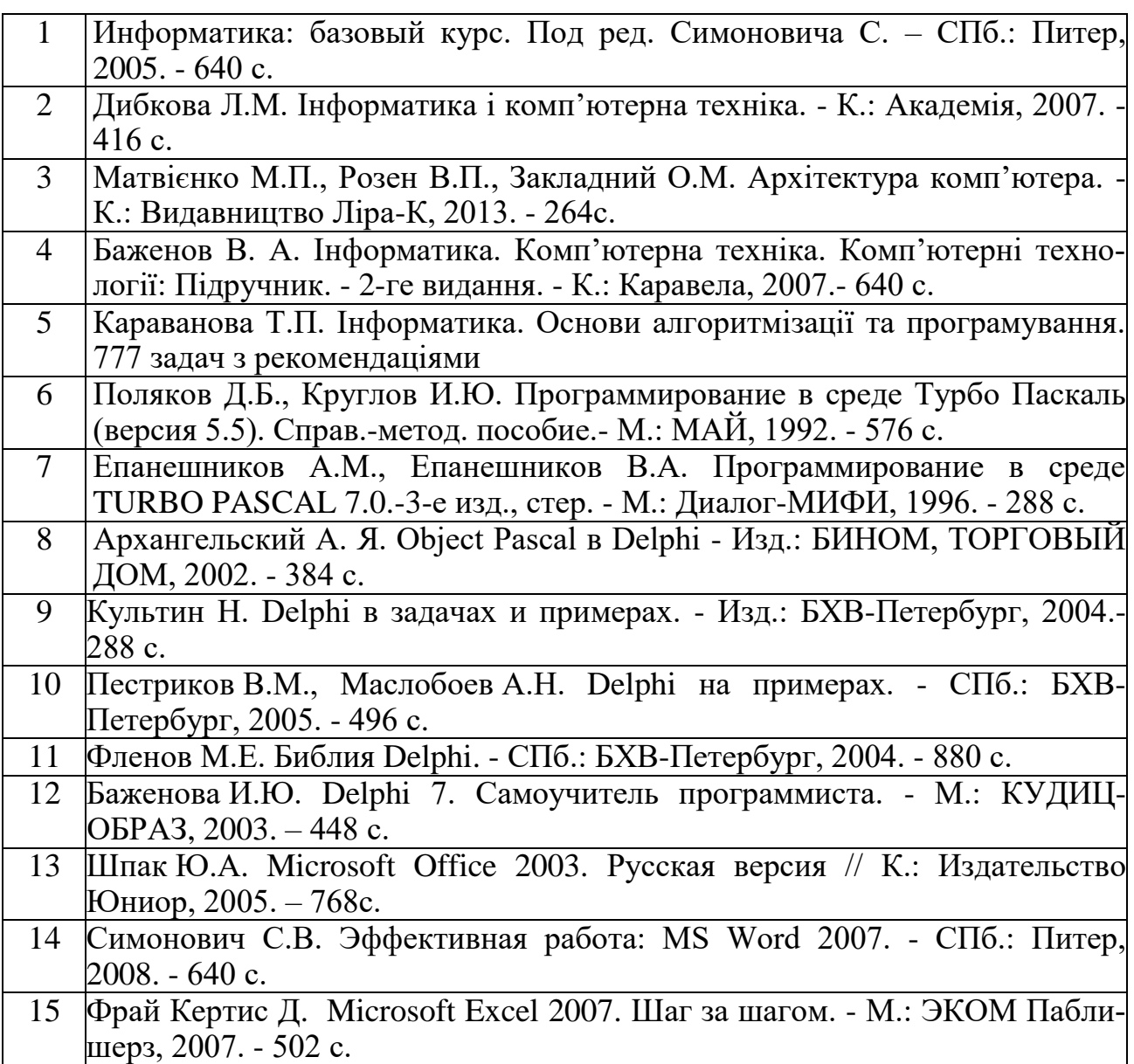

### Допоміжна література

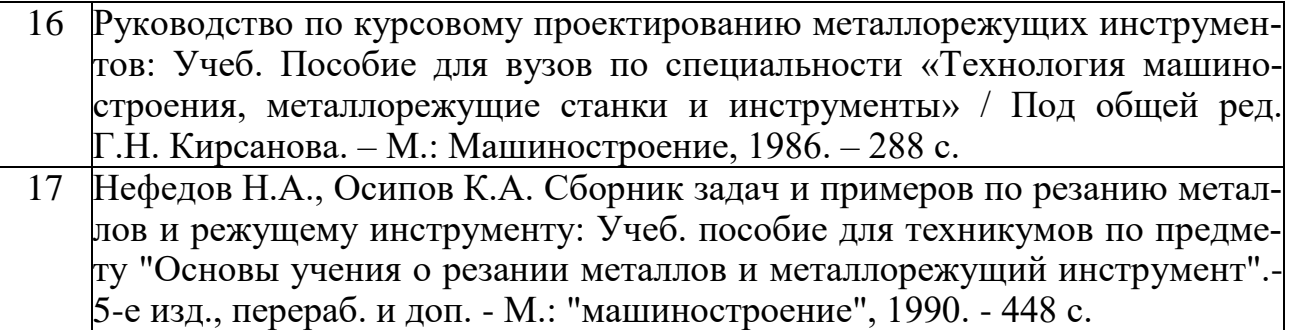

## **ІНФОРМАЦІЙНІ РЕСУРСИ В ІНТЕРНЕТІ**

(перелік інформаційних ресурсів)

- 1. <http://web.kpi.kharkov.ua/cutting/distsipliny/>
- **2.** <http://web.kpi.kharkov.ua/repository>